FILEminimizer Office Crack Activation Key For PC 2022

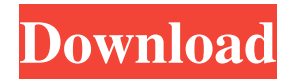

### **FILEminimizer Office Crack Torrent Download PC/Windows Latest**

The feature-rich FILEminimizer Office can easily reduce the size of PPT, PPTX, DOC, DOCX, XLS, XLSX and other similar file types. This type of tool can come in handy when you have a large number of Word, PowerPoint and Excel items on your hard drive, since it frees up some space. App Questions Do you have a question about this app? Top Apps App Details UPDATED ON: May 27, 2012 SIZE 1,614,355 INSTALLATIONS: 100,000 - 500,000 LATEST VERSION: 1.0 REQUIRED ANDROID VERSION: 2.1 and up Permissions YOUR LOCATION fine (GPS) location Access fine location sources such as the Global Positioning System on the phone, where available. Malicious applications can use this to determine where you are, and may consume additional battery power. YOUR BACKUP INFORMATION access backup status Allows an application to access the backup status of the user's wallet.Q: How to create a list of decimals in python I created an array of numbers using:  $a = \frac{pi}{50,pi/50,pi/50}$  These represent the first, second, and third term in the Maclaurin series. When I print my array, it shows me: >>> for x in range(0,len(a)): ... print a[x] ... 3.14 3.14 3.14 How can I get the output so I get it looking like:  $>>$  for x in range(0,len(a)): ... print a[x] ... 3.14 3.14 3.14 3.14 3.14 A: You just need to use the \* operator to multiply your elements by each other:  $a = [3,3,3]$  b =  $[3*3,3*3,3*3]$  Here you can find details about the \* operator In your case, you would just do  $a = [3,3,3]$ . However, if you want a list that contains more entries, you can use the \*\* operator

#### **FILEminimizer Office Crack Free**

Fileminimizer is a program that can reduce the size of Office, PDF, Zip and Office, MO, PDF, RTF, DOC and many other file formats. This type of tool can come in handy when you have a large number of documents on your hard drive, since it frees up some space. The interface of the program is based on a standard window with a simple layout where you can use either the file browser or "drag and drop" method to import files into the queue. So, you can check out the number, path and size of each item, and configure compression settings; concerning the latter option, you can select between strong, standard and low compression, or set up user-defined values by picking the screen resolution, JPEG, DOC and XLSX quality, as well as by making the tool keep the original JPEG compression factor. Additional features of FILEminimizer let you immediately pack files and send them via the default email client, locate files on the computer, and remove an item from the list or clear the entire file queue. From the Settings screen, you can enable FILEminimizer to replace the original files instead of creating new ones, flatten the embedded objects, append a suffix to the filename, and to change the default output directory, just to name a few. FILEminimizer supports multiple languages for the UI, has a good response time, and swiftly finishes a task while using a low-to-moderate amount of CPU and system memory. It has a good response time and creates output files with a significantly reduced size while sparing the quality. The tool may also install add-ins for Microsoft Word, Excel, PowerPoint, Outlook, and Lotus Notes. We have not come across any issues during our tests; FILEminimizer did not hang, crash or display error notifications. Filesize Computer Utils CLI Software Filetype PPT size reduction by 40% Odering PDF size reduction by 70% Odering Word size reduction by 60% Odering Excel size reduction by 85% Odering zipping compressed files in ZIP format a dn Odering ZIP compression factor 7.9 Odering MP3 audio compression by odering a dn Odering HMP audio compression a dn Odering ZIP compression factor 7.9 Odering moving PDF a dn Odering JPEG compression a dn Odering ZIP compression factor 7.9 Odering MO a dn Odering ZIP compression factor 09e8f5149f

## **FILEminimizer Office Crack Torrent (Activation Code) [2022-Latest]**

Fast and Free... Minimize Your Bigger Documents (PTX, DOC, XLSX, PPT etc) FREEMIN.COM RECOMMENDS TO THE FOLKS WHO USE LESS SPACE FOR FILE MINIMIZATION EASY TO USE, FAST TO DOWNLOAD AND FEATURES, SO USE IT FAST FOR YOUR PC NOW. E-Mail-Download-Drives-and-File-Sharing-Facilities-and-More Compressed and Saved with No Size Limits (Try the FREE Demo!) File Minimizer Figure 2. File Minimizer interface After running File Minimizer, you can easily perform a file-wise analysis, uninstall, and delete. For example, you can select any of the files from the list and immediately remove it from the queue, though you need to pay attention to the fact that removing an item from the queue will not send it any email. This is not a huge problem if you do not send big files via email. The good thing about FILEminimizer is that it allows you to remove items in the queue, and it leaves files in the original location. When you use File Minimizer, you can also quickly determine the size of a queue item, check out its path, get information about the files, and thus choose a file removal method. FILEminimizer manages not only compressed files, but also the size and the file type. In addition, you can test the compression method to determine the one that minimizes file size while using low-tomoderate CPU and system memory. The same is true for the doc, xls, docx, pptx, ppt, xlsx, and pptx files. Additionally, you can remove the files from the queue as you want. It is obvious that you may want to check out the list of files, their size and path, as well as remove an item from the list, and this all can be done after using the file browser from the program interface. You need to visit the settings and map the output directory by picking a location, and the size of the archive. It is possible to enable the program to create ZIP archives, or even loose-free the archives and replace the original files instead of creating new ones. A great thing about FILEminimizer is the presence of a scheduler, which allows you to add new tasks and start them as a recurring process. This is perfect for anybody who works with

### **What's New in the FILEminimizer Office?**

Use this tool to set a new standard of compression and file management in your company. You can save hard drive space, upload them quicker, and keep all your backup files. The program is carefully designed to work with Microsoft Office and Outlook files. FREE DOWNLOAD MINIMIZER 10.4.0.41 FREE DOWNLOAD MINIMIZER 10.4.0.41 An application of all in one, that is capable of several tasks, such as file compression, compression, minimization of a slideshow presentation, preview and pdf file minimization. These functions are performed in batch mode and in total, in a single minimization task. The minimization algorithm used in this process is enabled in this program to minimize files on your computer and browser. All supported file types are reduced in a one to one ratio. This program is equipped with a useful PDF TOC insertion function. PDF TOC is very important to indicate the sections in the PDF document. FREE DOWNLOAD MINIMIZER 10.1.0.32 FREE DOWNLOAD MINIMIZER 10.1.0.32 In this software, you can use the following advanced functions. - Includes a new customizable file manager interface (quick start, batch (multiple files) and quick (single) mode). - You can preview files from the file manager, or drag and drop the files into the quick start mode to minimize them with one click. - Compression with LZW algorithm. - Can compress files, as well as split them to single compressed files or folders. - Up to 5 compression levels. - There are no external dependencies or additional software is required. - Low memory usage. - Compatible with Windows 95/98/Me/NT/2000/XP/2003/Vista. - There are no specific regional requirements for the software to run. - Automatic self-updating. - For the most important information, look at the help section. FREE DOWNLOAD MINIMIZER 10.1.0.31 FREE DOWNLOAD MINIMIZER 10.1.0.31 The program is capable of performing several functions related to the setup of your Windows 7, 8, 8.1, 10, Server 2008 and Vista. The starting main screen is used to set up

the configuration of the program. Then, from the main menu, you can find various functions and sections. FREE DOWN

# **System Requirements:**

--Modern PC with a GPU --Windows 7/8/10 (64bit) --Internet connection --Controller in USB port Minimum: --CPU: 1 GHz --RAM: 256 MB --NVIDIA Geforce 7500 or AMD Radeon X800 or higher Recommended: --CPU: 2 GHz --RAM: 512 MB --NVIDIA Geforce GTX 560 or AMD Radeon HD 6970 Not recommended: --CPU: Intel Core 2 Duo --RAM

Related links:

<http://shalamonduke.com/?p=6263>

<https://kramart.com/aiseesoft-ts-video-converter-3-3-6-crack-product-key-for-windows-2022/>

<https://superstitionsar.org/g0re-video-downloader-crack-free-mac-win/>

[https://medeniyetlerinikincidili.com/wp-content/uploads/2022/06/Fireware\\_Web\\_Browser.pdf](https://medeniyetlerinikincidili.com/wp-content/uploads/2022/06/Fireware_Web_Browser.pdf)

<https://myvideotoolbox.com/the-gimp-nlite-addon-crack-latest-2022/>

<https://conselhodobrasil.org/2022/06/07/serenescreen-marine-aquarium/>

[https://social.wepoc.io/upload/files/2022/06/al7mKfFgjxPkXd6c84dX\\_08\\_60c6758650368ffe02d288e378bc53f8\\_file.pdf](https://social.wepoc.io/upload/files/2022/06/al7mKfFgjxPkXd6c84dX_08_60c6758650368ffe02d288e378bc53f8_file.pdf)

<https://www.simonefiocco.com/index.php/2022/06/08/newsreactor-9070-crack/>

<https://www.theblender.it/wp-content/uploads/2022/06/yabastr.pdf>

<https://vincyaviation.com/sticky-calculator-4-3-0-208-crack-activation-for-windows-2022-latest/>

<https://connectingner.com/2022/06/08/exafsarchitect-crack-activation-key/>

<https://www.sparegistrar.com/wp-content/uploads/2022/06/bluiwar.pdf>

<http://tutorialspointexamples.com/maxcomic-for-windows>

<http://cancer.fund/wp-content/uploads/2022/06/pricarl.pdf>

https://censorshipfree.net/upload/files/2022/06/NROhwskSuLlcUH28gEvj\_08\_60c6758650368ffe02d288e378bc53f8\_file.p [df](https://censorshipfree.net/upload/files/2022/06/NRQhwskSuLlcUH28gEvj_08_60c6758650368ffe02d288e378bc53f8_file.pdf)

<https://luathoanhao.com/?p=2376>

[http://angenehme-welt.de/wp-content/uploads/2022/06/BDO\\_Timer.pdf](http://angenehme-welt.de/wp-content/uploads/2022/06/BDO_Timer.pdf)

<https://ahlihouse.com/system-nucleus-crack-free-updated-2022/>

<https://studiolegalefiorucci.it/2022/06/08/sql-decrypter-pro-torrent-activation-code/>

[https://hksdigitalhosting.com/wp-content/uploads/2022/06/PlayDownloader\\_\\_Crack\\_\\_\\_With\\_Full\\_Keygen\\_Latest.pdf](https://hksdigitalhosting.com/wp-content/uploads/2022/06/PlayDownloader__Crack___With_Full_Keygen_Latest.pdf)